# Dreambox Air Control Download [Win/Mac] [Updated-2022]

# Download

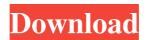

#### **Dreambox Air Control Free**

With the Dreambox Air Control Cracked Accounts your Dreambox can take you from the couch to the bedroom. You can activate the Air Control from your Dreambox Control Center or from the remote itself. The Dreambox Air Control will automatically switch off if no activity is detected within 5 minutes. Or you can set the Dreambox Air Control to stand-by mode. You can also set a timer to switch off your Dreambox Air Control at a certain time, eg. in the evening. You can even set your Dreambox Air Control to switch off when you leave the house. Download the Dreambox Air Control App on your Smartphone and configure your Dreambox Air Control from your Smartphone. Use the app to switch off your Dreambox Air Control. When you use the app, your Dreambox Air Control will be automatically switched off when you leave the house or when you have been inactive for more than 5 minutes. You can also set your Dreambox Air Control to stand-by mode. The Dreambox Air Control is a simple and elegant way of controlling your Dreambox. The Air Control does not require any software installation. Our main requirements for the Dreambox Air Control is: - Two buttons. - Switch off function. - Switch on function. - Timer function. - Standby function. Download the Dreambox Air Control at: Read reviews or write a review of Dreambox Air Control Product Details Dreambox Air Control Description: With the Dreambox Air Control your Dreambox can take you from the couch to the bedroom. You can activate the Air Control from your Dreambox Control Center or from the remote itself. The Dreambox Air Control will automatically switch off if no activity is detected within 5 minutes. Or you can set the Dreambox Air Control to stand-by mode. You can also set a timer to switch off your Dreambox Air Control at a certain time, eg. in the evening. You can even set your Dreambox Air Control to switch off when you leave the house. Download the Dreambox Air Control App on your Smartphone and configure your Dreambox Air Control from your Smartphone. Use the app to switch off your Dreambox Air Control. When you use the app, your Dreambox Air Control will be automatically switched off when you leave the house or when you have been inactive for more than 5 minutes. You can also set your Dreambox Air Control to stand-by mode. The Dreambox

## **Dreambox Air Control Free Download [Win/Mac]**

The ideal tool for your dreambox! Remote control your dreambox from your keyboard with just one click! With KEYMACRO you can control your dreambox from any Windows PC. Keymacro has been specially designed with the home cinema user in mind, offering a simple and intuitive user interface Control your dreambox from the Keyboard! Setup your dreambox with 1 click. Use your keyboard to control your dreambox Use your keyboard to control your dreambox Use you

1/4

dreambox Use your keyboard to control your dreambox Use your keyboard to control your dreambox Use your keyboar

2/4

## **Dreambox Air Control Crack+ Torrent (Activation Code) (Latest)**

Control Airplay device or control EPG from the Air Control home screen, anywhere you like! Tuner+ is the cheapest device from Dreambox Air Control. You can use it directly as the primary or as a secondary TV tuner. You can also use it as a USB Audio device. But of course, Dreambox Air Control allows you to use any USB Audio device connected to the computer. So, there are 3 different advantages using Dreambox Air Control: you can use it as a USB Audio device, as an EPG device or as a TV tuner device. The price is around \$40, so you can afford 2 of these devices. A Black one (Tuner+), a Blue one (Tuner+) and a Blue one (Tuner+). For more information on the different features of this device, see our how to's at: or or How to setup the tuner device: Go to the Air Control home screen and open the log in screen. Enter your credentials, you can use your Dreambox Media Player Username or your Dreambox Media Player Username and Password. Enter your credentials again and then tap on the Done button. Make sure the Air Control software is closed. Take the tuner device out of the box, unplug the power cable. Remove the USB memory stick. Open the Dreambox Media Player from the start screen and insert the USB memory stick into the USB port. Select the USB tuner device from the list in the Dreambox Media Player. Enter your credentials (password and username) and press the OK button. Make sure the Air Control software is closed. Now press the Power button to power on the USB tuner device. You are ready! To use the USB tuner device, open the Air Control home screen and tap on the Air Control Settings from the top right hand corner of the screen. Tap on the USB Tuner device and then tap on the connected tab. Make sure the USB tuner device is listed and then tap on the OK button. How to setup the EPG device: Go to the Air Control home screen and

### What's New In Dreambox Air Control?

This is a Dreambox Master Server Control Plugin for PC. When you press the play button on any of the attached master servers in the list, the server starts playing. Or you can press the play button on any master server, when you open the stream in the list. And with "Stream Control" you can stop, pause and rewind any broadcast you like to stream, from any device anywhere. How to Start playing: Open Stream Control in the File list and choose the master server that you want to start playing. Note: The Dreambox MediaPlayer requires Mac OS 9.2.0 or later. Dreambox Air Control supports only the headless Windows PC (server side) The PC must be connected to a Dreambox air network. This can be done using Ethernet cable or wireless network. When you start your PC, you will be asked for the Dreambox Master password. Once you enter this password, your Dreambox air will appear in the list. For multiple units, you need to have the Master Password for each unit and you need to enter it in Stream Control before starting a broadcast. Dreambox Air Control is not designed for Internet Streaming. This will not work. You need to install a MediaPlayer like dreambox Media Player to Stream media to a PC from a Dreambox. Click 'Add a Device' and choose which IP address you want to connect the master server to. This can be either a Dreambox air IP or a network IP from your LAN. After you've entered the IP address, and when you're happy with the settings, click 'Start Broadcast' to start a live broadcast. Click 'Stop Broadcast' to stop the current broadcast. Click 'Pause Broadcast' to pause the current broadcast. Click 'Resume Broadcast' to resume the current broadcast. Note: You can only access Stream Control through your Dreambox air network. Stream Control can only be accessed through the computer which is attached to a Dreambox air network. Stream Control can't work if there's no IP address given in the add device settings. When you have a Dreambox MediaPlayer attached to your computer, the MediaPlayer will be the Server in Dreambox air. Stream Control has only access to the MediaPlayer. You need to install the MediaPlayer from dreambox.com before you can stream media to your PC. Once you have the Dreambox MediaPlayer attached to your computer, the Stream Control will start streaming whenever you click the play button of the MediaPlayer. When you are streaming live, Stream Control will not display the list of the available streams. It will only show the connected devices and the one you have selected in Stream Control. Dreambox Air Control requires a PC with a monitor. It can't be used with a TV.

3/4

## **System Requirements For Dreambox Air Control:**

Windows 10 Anniversary Update (build 1607) or higher DirectX 11, D3D11, or OpenGL 4.3 Intel® Core<sup>TM</sup> i5-2500, i7-3770, i7-3820, or i7-3940 8 GB RAM 1 GB graphics card 720p (HD) video Software Requirements: Intel® Core<sup>TM</sup> i5

#### Related links:

https://zamhers.com/wp-content/uploads/2022/06/MultiSurf.pdf

http://cyclades.in/en/?p=23368

https://luxvideo.tv/2022/06/07/snap-shots-crack-kevgen/

https://leopays.social/upload/files/2022/06/vsMw6uiWG31w17yn5HsK 07 c33c5e07f58f593045855b11324f7dde file.pdf

https://alicebown.com/bulk-extractor-crack-free-download-mac-win-latest/

https://lexcliq.com/?p=461736

https://pneuscar-raposo.com/xbox-one-racing-team-theme-crack-free-download-3264bit/

http://www.neorestaurantgatar.com/asap-utilities-home-student-crack-free/

https://clickon.ro/wp-content/uploads/2022/06/warima.pdf

https://chatinzone.com/upload/files/2022/06/2IudJltQalKkaTkbvTW1 07 c33c5e07f58f593045855b11324f7dde file.pdf

 $\underline{https://whoosk.s3.amazonaws.com/upload/files/2022/06/5Oj5WnOZc5O83YXNagY2-07-0dea096bdc074bb3132af875e98f-65d3-file.pdf}$ 

https://cch2.org/portal/checklists/checklist.php?clid=8840

https://lobenicare.com/dock-icon-set-vi-crack-activation-code-with-keygen-2022/

http://xn----7sbahcaua4bk0afb7c9e.xn--p1ai/wp-content/uploads/2022/06/IE XML XSL Viewer Tools.pdf

https://www.opticnervenetwork.com/wp-content/uploads/2022/06/hammtodd.pdf

http://mkyongtutorial.com/matrix-screen-saver-crack-download-3264bit

http://futureoftheforce.com/2022/06/07/securefx-crack-free-3264bit/

http://buyzionpark.com/?p=3511

http://duxdiligens.co/?p=6000

http://www.suaopiniao1.com.br//upload/files/2022/06/ccwgdUQUj5ZjOV2cLFgC 07 c33c5e07f58f593045855b11324f7dd e\_file.pdf